**Parte Prática A**

### **1. Comunicação entre Processos**

Pretende-se simular a comunicação entre processos interligados por pipes. O programa a desenvolver simulará a comunicação entre quatro processos colocados numa *pipeline* de comunicação, como se ilustra na figura seguinte:

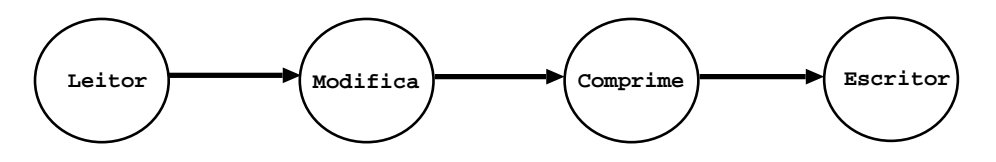

Figura 1: Fluxo de informação num encadeamento de 4 processos

Os processos envolvidos no encadeamento têm as seguintes funções:

- O processo Leitor, lê linhas de um ficheiro original.txt e envia cada linha ao processo Modifica;
- Para cada linha recebida pelo processo Modifica, este substitui as letras 'a' e 'o' pelo caracter espaço, enviando depois a linha transformada para o processo Comprime;
- Para cada linha recebida pelo processo Comprime, este remove todos os caracteres espaço e envia a linha comprimida resultante para o processo Escritor;
- O processo Escritor escreve para um ficheiro final.txt as linhas que recebe, colocando o separador de mudança de linha após cada linha que escreve.

#### **Algumas funções úteis (informação obtida das man-pages)**

int pipe(int filedes[2]); pipe() creates a pair of file descriptors, pointing to a pipe inode, and places them in the array pointed to by filedes. filedes[0] is for reading, filedes[1] is for writing. On success, zero is returned. On error, -1 is returned, and errno is set appropriately. int open(const char \*pathname, int flags); flags is one of O\_RDONLY, O\_WRONLY or O\_RDWR which request opening the file read-only, write-only or read/write, respectively. flags may also be bitwise-or'd with one or more of the following: O\_CREAT If the file does not exist it will be created. O\_TRUNC If the file already exists it will be truncated. O\_APPEND The file is opened in append mode.

int close(int filedesc); closes a file descriptor, so that it no longer refers to any file and may be reused.

int dup(int oldfd); int dup2(int oldfd, int newfd);

dup and dup2 create a copy of the file descriptor oldfd. dup uses the lowest-numbered unused descriptor for the new descriptor. dup2 makes newfd be the copy of oldfd, closing newfd first if necessary.

ssize\_t read(int fd, void \*buf, size\_t count); read() attempts to read up to count bytes from file descriptor fd into the buffer starting at buf. On success, the number of bytes read is returned (zero indicates end of file), and the file position is advanced by this number. It is not an error if this number is smaller than the number of bytes requested; this may happen for example because fewer bytes are actually available right now ...

ssize\_t write(int fd, const void \*buf, size\_t count); write() writes up to count bytes to the file referenced by the file descriptor fd from the buffer starting at buf. On success, the number of bytes written are returned (zero indicates nothing was written). On error,  $-1$  is returned, and errno is set appropriately.

pid\_t wait(int \*status);

pid\_t waitpid(pid\_t pid, int \*status, int options);

The wait function suspends execution of the current process until a child has exited. If a child has already exited by the time of the call, the function returns immediately. The waitpid function suspends execution of the current process until a child as specified by the pid argument has exited. The value of options is an OR of zero or more of the following constants: WNOHANG which means to return immediately if no child has exited. WUNTRACED which means to also return for children which are stopped.

void perror(const char \*s); The routine perror() produces a message on the standard error output, describing the last error encountered during a call to a system or library function. The argument string s is printed first, then a colon and a blank, then the message and a new-line.

int sprintf(char \*str, const char \*format, ...);

int snprintf(char \*str, size t size, const char \*format, ...); The functions in the printf family produce output according to a format as described below. sprintf, snprintf, vsprintf and vsnprintf write to the character string str. Upon successful return, these functions return the number of characters printed (not including the trailing '\0' used to end output to strings). The functions snprintf and vsnprintf do not write more than size bytes (including the trailing '\0'). If the output was truncated due to this limit then the return value is the number of characters (not including the trailing '\0') which would have been written to the final string if enough space had been available. Thus, a return value of size or more means that the output was truncated. (See also below under NOTES.) If an output error is encountered, a negative value is returned.

## **2. Memória Virtual**

Considere as instrucções de *input* e as operações de *output* de acesso à memória definidas no trabalho prático.

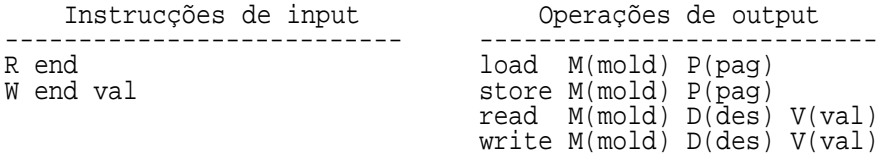

Considere ainda um sistema de gestão de memória virtual com paginação de um nível, e que dispõe de 5120 *bytes* de memória virtual e 3 molduras de página com 1024 *bytes* cada. O sistema funciona com uma interrupção de relógio a cada 2 instruções (a primeira instrução é a número 1) e utiliza o algoritmo NFU com contador de 8 bits para substituição de páginas. Antes de executar a décima instrução, o sistema apresenta a tabela de páginas com a seguinte configuração:

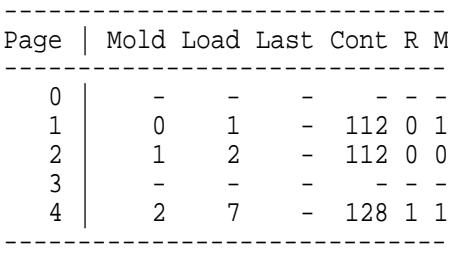

- **a)** Indique quais seriam as operações de *output* de acesso à memória realizadas pelo sistema para executar o conjunto de instruções de *input* que se segue:
	- W 1000 10 W 2000 20 R 1000 W 3000 30
- **b)** Considere a estrutura de dados a seguir apresentada como forma de manter a informação sobre as entradas na tabela de páginas.

```
typedef enum {OFF=0, ON=1} bit;
typedef struct table_entry {
 unsigned int Mold;
 unsigned int Load;
 unsigned int Last;
 unsigned char Cont;
 bit R;
 bit M;
} Table_Entry;
```
Escreva a função 'int nfu(Table\_Entry \*tab\_pages, int num\_pages)' que implementa o algoritmo de substituicão de páginas NFU com contador de 8 bits. A função recebe como argumentos o apontador para a tabela de páginas (tab\_pages) e o número de páginas (num\_pages) e deverá devolver o número da página a ser substituída.

# **3. Sistema de Ficheiros**

A figura abaixo representa parte de um sistema de ficheiros organizado segundo as estruturas de dados utilizadas no trabalho prático (considere inteiros de 4 *bytes*).

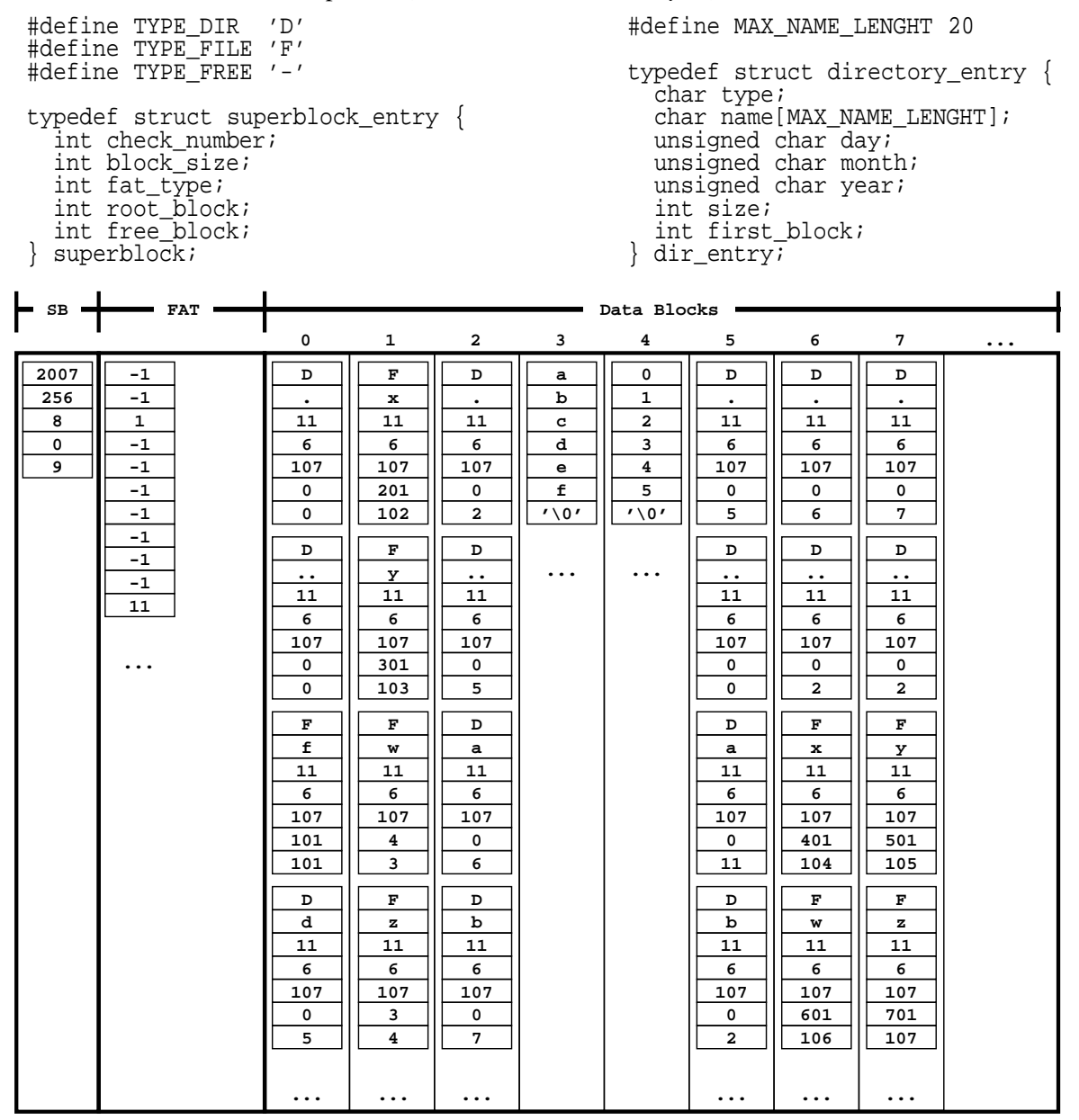

Considerando que o bloco de dados 2 é o primeiro bloco do directório corrente e que este possui 16 entradas, incluindo as entradas '.' e '..', indique justificando:

- **a)** o número de blocos ocupado pela FAT e o número de blocos de dados em utilização.
- **b)** o resultado da execução do comando *'pwd'*.
- **c)** o resultado da execução do comando *'cat w'*.
- **e)** o resultado da execução do comando *'cp y a'* (assuma que a entrada *y* não existe em *a*).
- **d)** o resultado da execução do comando *'mkdir d'* (assuma que a entrada *d* não existe no directório corrente).

**Parte Prática B**

### **1. Comunicação entre Processos**

Pretende-se simular a comunicação entre processos interligados por pipes. O programa a desenvolver simulará a comunicação entre quatro processos colocados numa *pipeline* de comunicação, como se ilustra na figura seguinte:

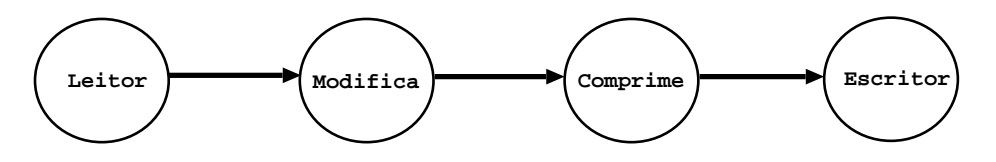

Figura 2: Fluxo de informação num encadeamento de 4 processos

Os processos envolvidos no encadeamento têm as seguintes funções:

- O processo Leitor, lê linhas de um ficheiro original.txt e envia cada linha ao processo Modifica;
- Para cada linha recebida pelo processo Modifica, este substitui as letras 'a' e 'o' pelo caracter espaço, enviando depois a linha transformada para o processo Comprime;
- Para cada linha recebida pelo processo Comprime, este remove todos os caracteres espaço e envia a linha comprimida resultante para o processo Escritor;
- O processo Escritor escreve para um ficheiro final.txt as linhas que recebe, colocando o separador de mudança de linha após cada linha que escreve.

#### **Algumas funções úteis (informação obtida das man-pages)**

int pipe(int filedes[2]); pipe() creates a pair of file descriptors, pointing to a pipe inode, and places them in the array pointed to by filedes. filedes[0] is for reading, filedes[1] is for writing. On success, zero is returned. On error, -1 is returned, and errno is set appropriately. int open(const char \*pathname, int flags); flags is one of O\_RDONLY, O\_WRONLY or O\_RDWR which request opening the file read-only, write-only or read/write, respectively. flags may also be bitwise-or'd with one or more of the following: O\_CREAT If the file does not exist it will be created. O\_TRUNC If the file already exists it will be truncated. O\_APPEND The file is opened in append mode.

int close(int filedesc); closes a file descriptor, so that it no longer refers to any file and may be reused.

int dup(int oldfd); int dup2(int oldfd, int newfd);

dup and dup2 create a copy of the file descriptor oldfd. dup uses the lowest-numbered unused descriptor for the new descriptor. dup2 makes newfd be the copy of oldfd, closing newfd first if necessary.

ssize\_t read(int fd, void \*buf, size\_t count); read() attempts to read up to count bytes from file descriptor fd into the buffer starting at buf. On success, the number of bytes read is returned (zero indicates end of file), and the file position is advanced by this number. It is not an error if this number is smaller than the number of bytes requested; this may happen for example because fewer bytes are actually available right now ...

ssize\_t write(int fd, const void \*buf, size\_t count); write() writes up to count bytes to the file referenced by the file descriptor fd from the buffer starting at buf. On success, the number of bytes written are returned (zero indicates nothing was written). On error,  $-1$  is returned, and errno is set appropriately.

pid\_t wait(int \*status);

pid\_t waitpid(pid\_t pid, int \*status, int options);

The wait function suspends execution of the current process until a child has exited. If a child has already exited by the time of the call, the function returns immediately. The waitpid function suspends execution of the current process until a child as specified by the pid argument has exited. The value of options is an OR of zero or more of the following constants: WNOHANG which means to return immediately if no child has exited. WUNTRACED which means to also return for children which are stopped.

void perror(const char \*s); The routine perror() produces a message on the standard error output, describing the last error encountered during a call to a system or library function. The argument string s is printed first, then a colon and a blank, then the message and a new-line.

int sprintf(char \*str, const char \*format, ...);

int snprintf(char \*str, size t size, const char \*format, ...); The functions in the printf family produce output according to a format as described below. sprintf, snprintf, vsprintf and vsnprintf write to the character string str. Upon successful return, these functions return the number of characters printed (not including the trailing '\0' used to end output to strings). The functions snprintf and vsnprintf do not write more than size bytes (including the trailing '\0'). If the output was truncated due to this limit then the return value is the number of characters (not including the trailing '\0') which would have been written to the final string if enough space had been available. Thus, a return value of size or more means that the output was truncated. (See also below under NOTES.) If an output error is encountered, a negative value is returned.

## **2. Memória Virtual**

Considere as instrucções de *input* e as operações de *output* de acesso à memória definidas no trabalho prático.

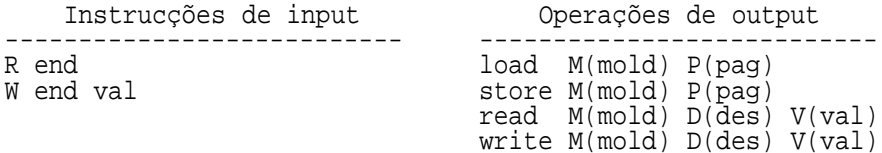

Considere ainda um sistema de gestão de memória virtual com paginação de um nível, e que dispõe de 5120 *bytes* de memória virtual e 3 molduras de página com 1024 *bytes* cada. O sistema funciona com uma interrupção de relógio a cada 2 instruções (a primeira instrução é a número 1) e utiliza o algoritmo NFU com contador de 8 bits para substituição de páginas. Antes de executar a décima instrução, o sistema apresenta a tabela de páginas com a seguinte configuração:

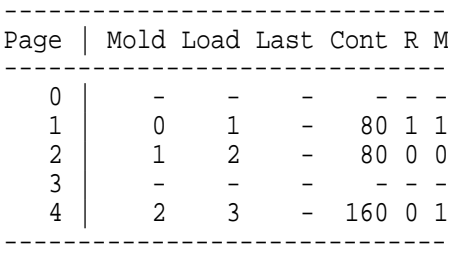

- **a)** Indique quais seriam as operações de *output* de acesso à memória realizadas pelo sistema para executar o conjunto de instruções de *input* que se segue:
	- W 1000 10 W 2000 20 R 1000 W 3000 30
- **b)** Considere a estrutura de dados a seguir apresentada como forma de manter a informação sobre as entradas na tabela de páginas.

```
typedef enum {OFF=0, ON=1} bit;
typedef struct table_entry {
 unsigned int Mold;
 unsigned int Load;
 unsigned int Last;
 unsigned char Cont;
 bit R;
 bit M;
} TabEnt;
```
Escreva a função 'int nfu\_8bits\_counter(int n\_pags, TabEnt \*t\_pags)' que implementa o algoritmo de substituicão de páginas NFU com contador de 8 bits. A função recebe como argumentos o número de páginas (n\_pags) e o apontador para a tabela de páginas (t\_pags) e deverá devolver o número da página a ser substituída.

# **3. Sistema de Ficheiros**

A figura abaixo representa parte de um sistema de ficheiros organizado segundo as estruturas de dados utilizadas no trabalho prático (considere inteiros de 4 *bytes*).

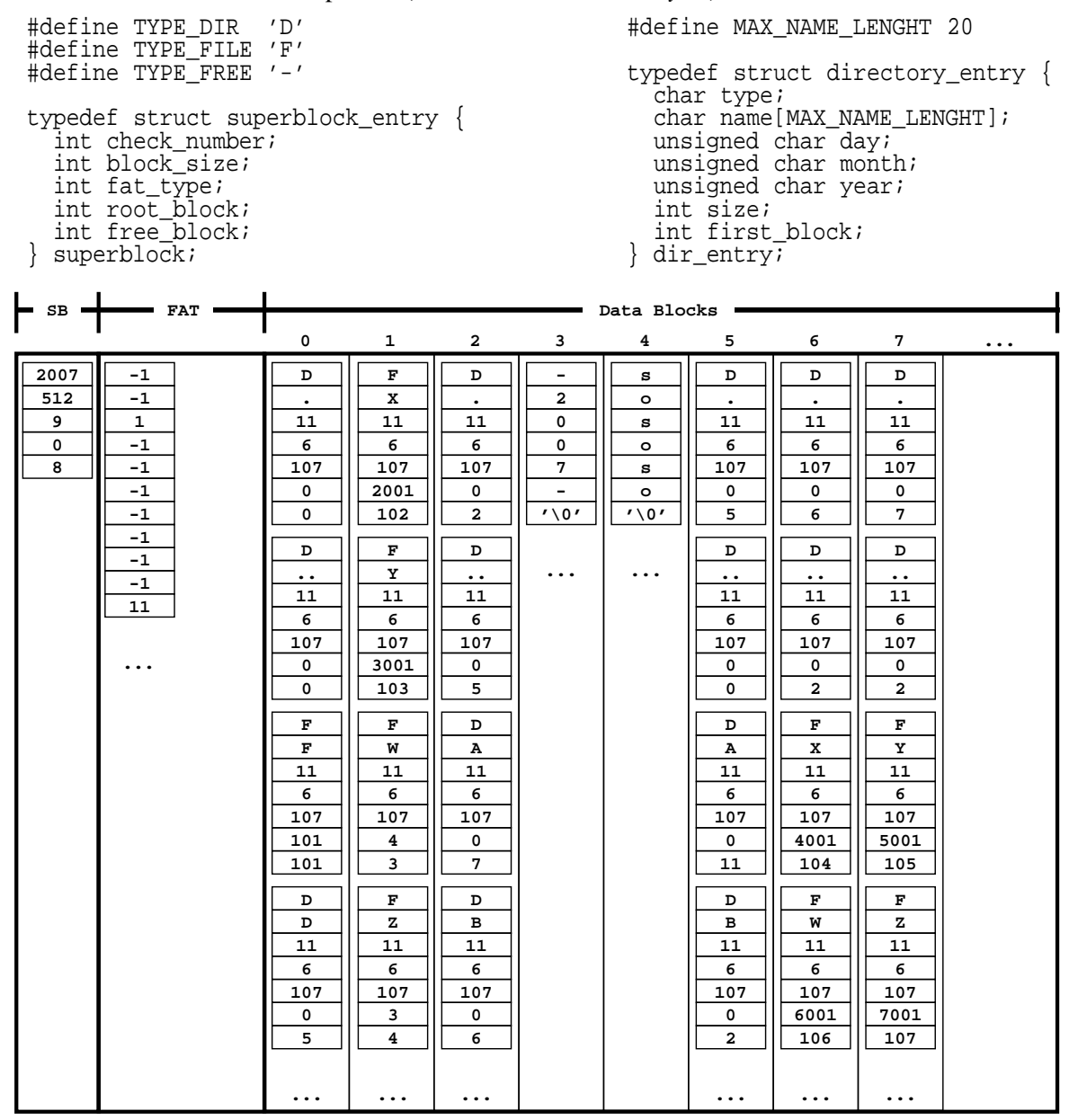

Considerando que o bloco de dados 2 é o primeiro bloco do directório corrente e que este possui 32 entradas, incluindo as entradas '.' e '..', indique justificando:

- **a)** o número de blocos ocupado pela FAT e o número de blocos de dados em utilização.
- **b)** o resultado da execução do comando *'pwd'*.
- **c)** o resultado da execução do comando *'cat Z'*.
- **e)** o resultado da execução do comando *'cp X A'* (assuma que a entrada *X* não está em *A*).
- **d)** o resultado da execução do comando *'mkdir D'* (assuma que a entrada *D* não está no directório corrente).